SAP ABAP table T325 {WM: QM Interface for Handling Insptection Samples}

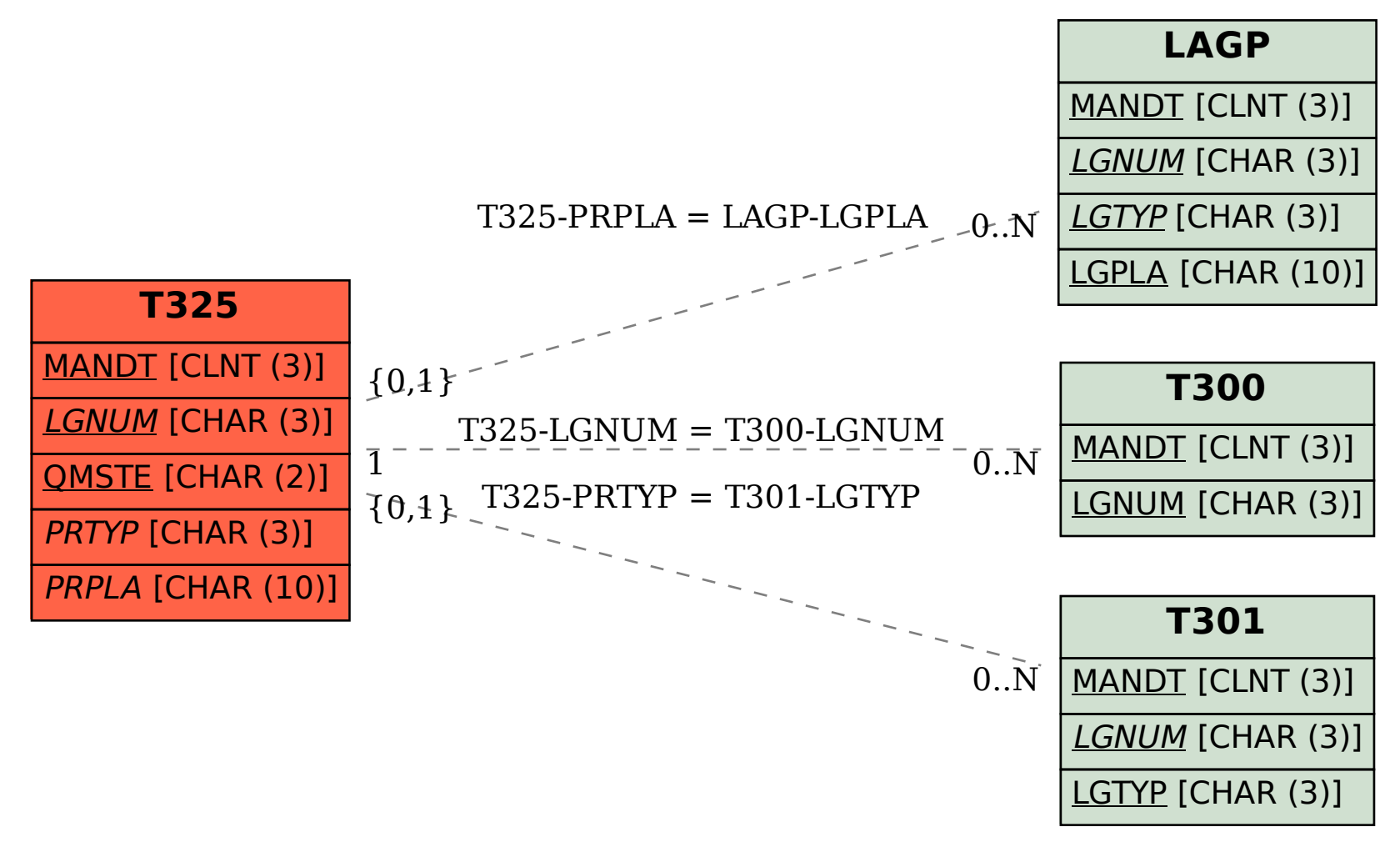